## ※学認のアカウントを登録済みの方向けのマニュアルです 学認は、初回ログイン時に初期PWの変更が必要です。詳細は 初回ログイン(PW[設定\)のマニュアルを](https://www.twmu.ac.jp/library/pdf/gakunin_login1.pdf)ご参照ください。

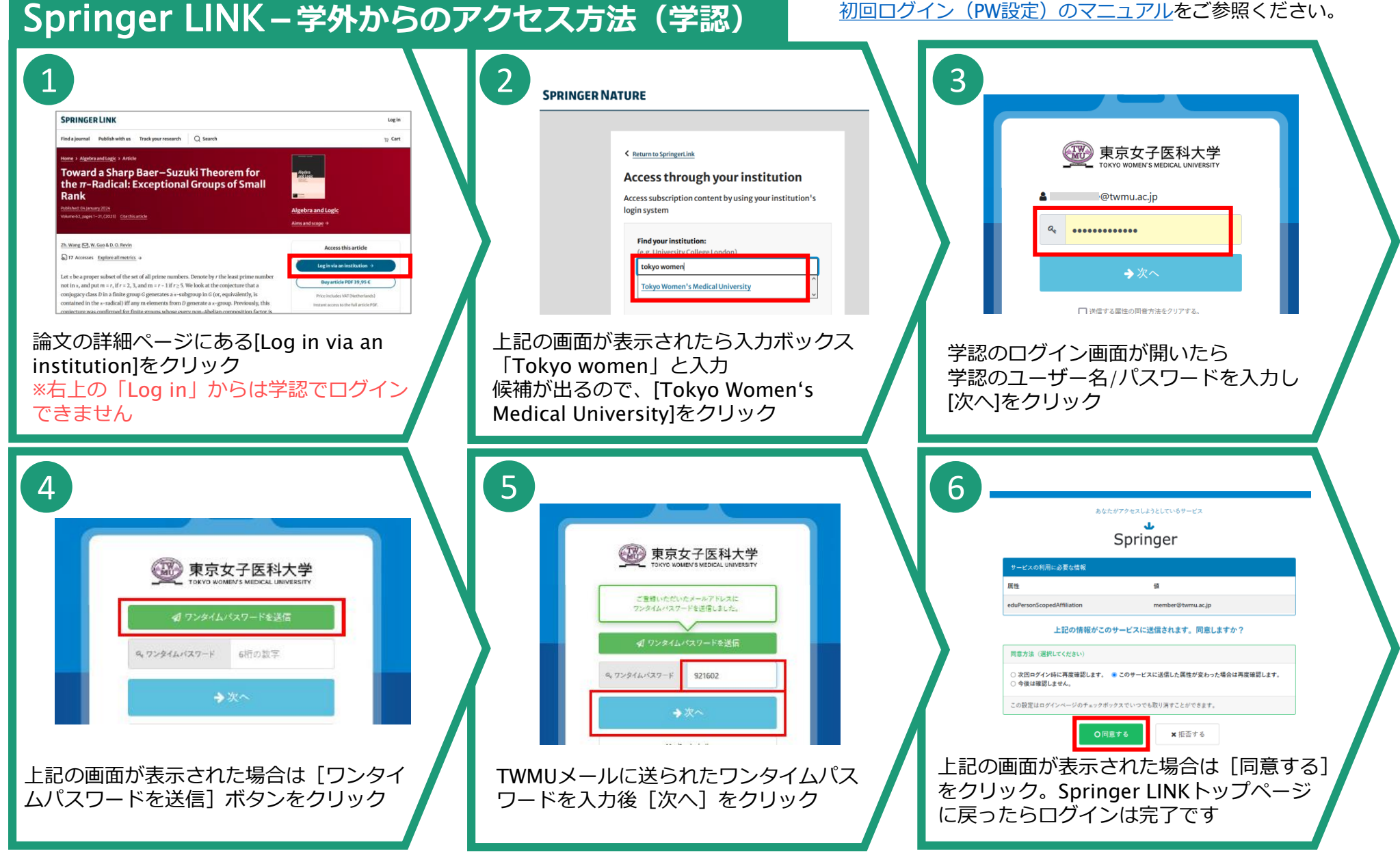